# Package 'genlogis'

February 3, 2024

Title Generalized Logistic Distribution

Version 1.0.2

Description Provides basic distribution functions for a generalized logistic distribution pro-

posed by Rathie and Swamee (2006) <[https://www.rroij.com/open-access/](https://www.rroij.com/open-access/on-new-generalized-logistic-distributions-and-applicationsbarreto-fhs-mota-jma-and-rathie-pn-.pdf) [on-new-generalized-logistic-distributions-and-applicationsbarreto-fhs-mota-jm](https://www.rroij.com/open-access/on-new-generalized-logistic-distributions-and-applicationsbarreto-fhs-mota-jma-and-rathie-pn-.pdf)a-and-rathie-pn-. [pdf](https://www.rroij.com/open-access/on-new-generalized-logistic-distributions-and-applicationsbarreto-fhs-mota-jma-and-rathie-pn-.pdf)>. It also has an interactive 'RStudio' plot for better guessing dynamically of initial values for ease of included optimization and simulating.

**Depends** R  $(>= 3.2.0)$ , ggplot2, foreach, stats

License GPL-3

Encoding UTF-8

Imports distr, manipulate, doParallel, parallel, tcltk

- SystemRequirements RStudio https://posit.co/products/open-source/rstudio/
- RoxygenNote 7.3.1

URL <https://pinduzera.github.io/genlogis/>

NeedsCompilation no

Author Eduardo Hellas [aut, cre], Eduardo Monteiro [aut, ctb]

Maintainer Eduardo Hellas <ehellas@gmail.com>

Repository CRAN

Date/Publication 2024-02-03 17:30:13 UTC

# R topics documented:

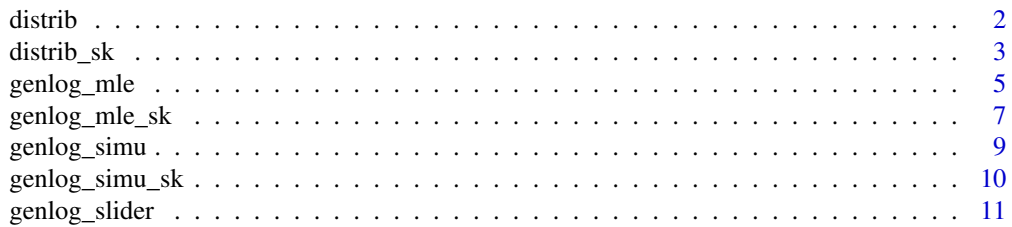

<span id="page-1-0"></span> $2 \,$  distribution of  $\sim$  distribution of  $\sim$  distribution of  $\sim$  distribution of  $\sim$  distribution of  $\sim$  distribution of  $\sim$  distribution of  $\sim$  distribution of  $\sim$  distribution of  $\sim$  distribution of  $\sim$  distr

#### **Index** 2008 **[14](#page-13-0)**

#### Description

Density, distribution function, quantile function and random generation a generalized logistic distribution.

### Usage

```
pgenlog(q, a = sqrt(2/pi), b = 0.5, p = 2, mu = 0, lower.tail = TRUE)
dgenlog(x, a = sqrt(2/pi), b = 0.5, p = 2, mu = 0)
qgenlog(k, a = sqrt(2/pi), b = 0.5, p = 2, mu = 0, lower.tail = TRUE)
rgenlog(n, a = sqrt(2/pi), b = 0.5, p = 2, mu = 0)
```
# Arguments

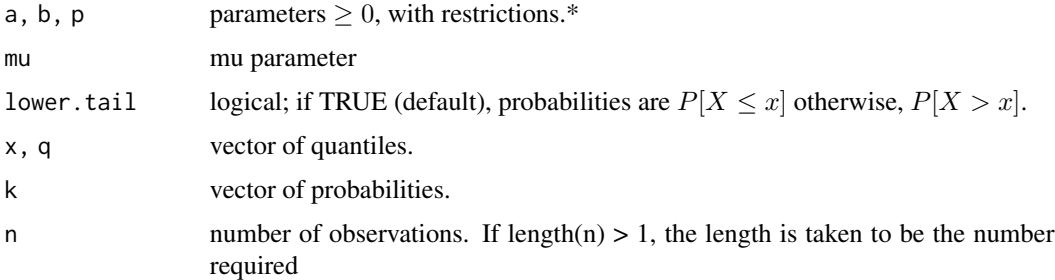

# Details

The used distribution for this package is given by:

 $f(x) = ((a+b*(1+p)*(|x-mu|^p))*exp(-(x-mu)*(a+b*(|x-mu|^p))))/((exp(-(x-mu)*(a+b*(|x-mu|^p)))+1)^2)$ 

The default values for a, b, p and mu produces a function with mean 0 and variance close to 1.

\*Restrictions:

If p equals to 0, b or a must be 0 otherwise there is identifiability problem.

The distribution is not defined for a and b equal to 0 simultaneously.

#### <span id="page-2-0"></span>distrib\_sk 3

#### Value

dgenlog gives the density, pgenlog gives the distribution function, qgenlog gives the quantile function, and rgenlog generates random deviates.

The length of the result is determined by n for rgenlog, and is the maximum of the lengths of the numerical arguments for the other functions.

#### References

Rathie, P. N. and Swamee, P. K (2006) *On a new invertible generalized logistic distribution approximation to normal distribution*, Technical Research Report in Statistics, 07/2006, Dept. of Statistics, Univ. of Brasilia, Brasilia, Brazil.

#### Examples

```
pgenlog(0.5)
curve(dgenlog(x), xlim = c(-3,3))rgenlog(100)
qgenlog(0.95)
```
#### Description

Density, distribution function, quantile function and random generation a generalized logistic distribution with skewness.

#### Usage

```
pgenlog_sk(
  q,
  a = sqrt(2/pi),b = 0.5,
  p = 2,
  mu = 0,
  skew = 0.5,
  lower.tail = TRUE\lambdadgenlog_sk(x, a = sqrt(2/pi), b = 0.5, p = 2, mu = 0, skew = 0.5)
qgenlog_sk(
```

```
k,
  a = sqrt(2/pi),b = 0.5,
 p = 2,
  mu = 0,
  skew = 0.5,
  lower.tail = TRUE
\lambda
```
rgenlog\_sk(n, a = sqrt(2/pi), b = 0.5, p = 2, mu = 0, skew = 0.5)

#### Arguments

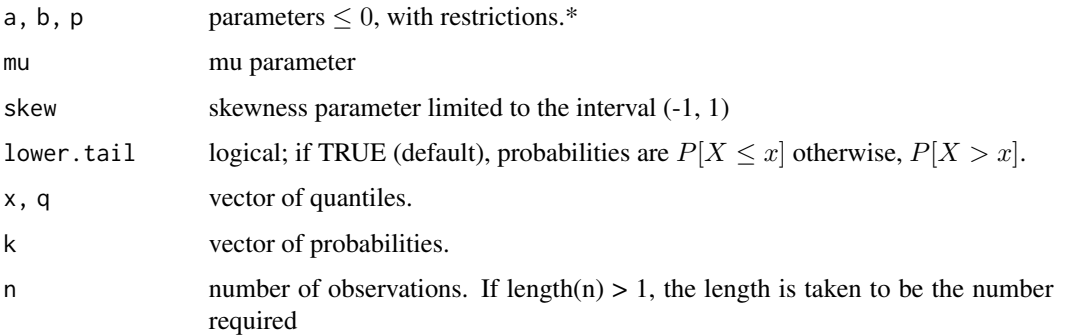

#### Details

The used distribution for this package is given by:

 $f(x) = 2 * ((a+b*(1+p)*(abs(x-mu)^p))*exp(-(x-mu)*(a+b*(abs(x-mu)^p))))(((exp(-(x-mu)*(a+b*(abs(x-mu)^p))))$ 

The default values for a, b, p and mu produces a function with mean 0 and variance close to 1.

\*Restrictions:

If p equals to 0, b or a must be 0 otherwise there is identifiability problem.

The distribution is not defined for a and b equal to 0 simultaneously.

### Value

dgenlog\_sk gives the density, pgenlog\_sk gives the distribution function, qgenlog\_sk gives the quantile function, and rgenlog\_sk generates random deviates.

The length of the result is determined by n for rgenlog\_sk, and is the maximum of the lengths of the numerical arguments for the other functions.

# <span id="page-4-0"></span>genlog\_mle 5

# References

Rathie, P. N. and Swamee, P. K (2006) *On a new invertible generalized logistic distribution approximation to normal distribution*, Technical Research Report in Statistics, 07/2006, Dept. of Statistics, Univ. of Brasilia, Brasilia, Brazil.

Azzalini, A. (1985) *A class of distributions which includes the normal ones*. Scandinavian Journal of Statistics.

# Examples

```
pgenlog_sk(0.5)
curve(dgenlog_s k(x), xlim = c(-3,3))rgenlog_sk(100)
qgenlog_sk(0.95)
```
genlog\_mle *Optimization for a generalized logistic distribution*

#### Description

Maximum likehood estimation of parameters for a generalized logistic distribution.

#### Usage

```
genlog_mle(parameters, data, hessian = F, alpha = 0.05)
```
# Arguments

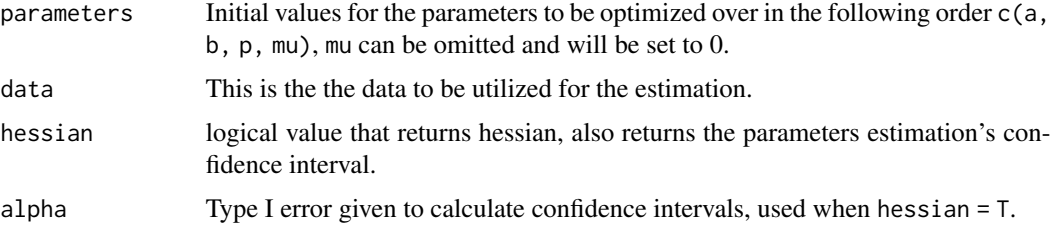

#### Details

Maximum likehood estimation of parameters for the distribution proposed in this package. This function is an application of constrOptim as a particular case needed for this distribution using the method "BFGS".

For more information of the output check help(constrOptim).

The used distribution for this package is given by:

 $f(x) = ((a+b*(1+p)*(abs(x-mu)^p))*exp(-(x-mu)*(a+b*(|x-mu|^p))))/((exp(-(x-mu)*(a+b*(|x-mu|^p)))+1)^2)$ 

help(dgenlog) for parameters restrictions.

#### Value

Return a list of components as constrOptim \(for more information, check this function\) with some extras:

par The best set of parameters found.

value The value of the loglikelihood function corresponding to par.

counts A two-element integer vector giving the number of calls to the likelihood function and BFGS respectively. This excludes those calls needed to compute the Hessian, and any calls to likelihood function to compute a finite-difference approximation to the gradient.

convergence An integer code. 0 indicates successful completion, 1 indicates that the iteration limit maxit had been reached. For more errors help(constrOptim).

message A character string giving any additional information returned by the optimizer, or NULL.

outer.iterations gives the number of outer iterations (calls to optim).

barrier. value giving the value of the barrier function at the optimum.

For hessian = T add:

hessian A symmetric matrix giving an estimate of the (negative) Hessian at the solution found. Note that this is the Hessian of the unconstrained problem even if the box constraints are active.

bounds Return the best parameters found and the upper and lower bounds for the estimation.

#### References

Rathie, P. N. and Swamee, P. K. (2006) *On a new invertible generalized logistic distribution approximation to normal distribution*, Technical Research Report in Statistics, 07/2006, Dept. of Statistics, Univ. of Brasilia, Brasilia, Brazil.

Byrd, R. H., Lu, P., Nocedal, J. and Zhu, C. (1995) *A limited memory algorithm for bound constrained optimization*. SIAM J. Scientific Computing, 16, 1190-1208.

# <span id="page-6-0"></span>genlog\_mle\_sk 7

#### Examples

```
## Using generic parameter starting values
datas <- rgenlog(10000, 1.5,2,2, 0)
genlog_mle(c(.5,1.6, 1.5, 0),datas)
## Select parameters starting values with genlog_slider
datas <- rgenlog(10000, 1.5,2,2, 0)
if (manipulate::isAvailable()) {
 genlog_slider(datas, return_var = 'parameters') ## choose parameters
} else {
 parameters <- c(1.345, 2, 2, -0.00510)
}
genlog_mle(parameters,datas)
```
genlog\_mle\_sk *Optimization for a generalized logistic distribution with skewness*

#### Description

Maximum likehood estimation of parameters for a generalized logistic distribution with skewness.

#### Usage

```
genlog_mle_sk(parameters, data, hessian = F, alpha = 0.05)
```
#### Arguments

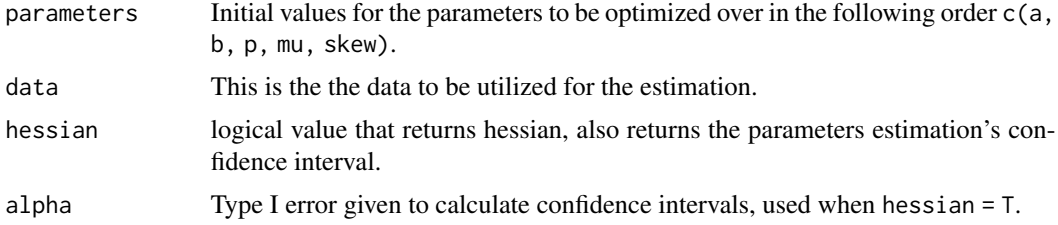

#### Details

Maximum likehood estimation of parameters for the distribution proposed in this package. This function is an application of constrOptim as a particular case needed for this distribution using the method "BFGS".

For more information of the output check help(constrOptim).

The used distribution for this package is given by:

 $f(x) = 2 * ((a+b*(1+p)*(abs(x-mu)^p))*exp(-(x-mu)*(a+b*(abs(x-mu)^p))))(((exp(-(x-mu)*(a+b*(abs(x-mu)^p))))$ 

help(dgenlog\_sk) for parameters restrictions.

#### Value

Return a list of components as constrOptim \(for more information, check this function\) with some extras:

par The best set of parameters found.

value The value of the loglikelihood function corresponding to par.

counts A two-element integer vector giving the number of calls to the likelihood function and L-BFGS-B respectively. This excludes those calls needed to compute the Hessian, and any calls to likelihood function to compute a finite-difference approximation to the gradient.

convergence An integer code. 0 indicates successful completion, 1 indicates that the iteration limit maxit had been reached. For more errors help(constrOptim).

message A character string giving any additional information returned by the optimizer, or NULL.

outer.iterations gives the number of outer iterations (calls to optim).

barrier.value giving the value of the barrier function at the optimum.

For hessian = T add:

hessian A symmetric matrix giving an estimate of the (negative) Hessian at the solution found. Note that this is the Hessian of the unconstrained problem even if the box constraints are active.

bounds Return the best parameters found and the upper and lower bounds for the estimation.

#### References

Rathie, P. N. and Swamee, P. K. (2006) *On a new invertible generalized logistic distribution approximation to normal distribution*, Technical Research Report in Statistics, 07/2006, Dept. of Statistics, Univ. of Brasilia, Brasilia, Brazil.

Azzalini, A. (1985) *A class of distributions which includes the normal ones*. Scandinavian Journal of Statistics.

Byrd, R. H., Lu, P., Nocedal, J. and Zhu, C. (1995) *A limited memory algorithm for bound constrained optimization*. SIAM J. Scientific Computing, 16, 1190-1208.

# <span id="page-8-0"></span>genlog\_simu 9

# Examples

```
## Using generic parameter starting values
datas <- rgenlog_sk(10000, 0.3,0.9,1.5, 0, 0.9)
genlog_mle_sk(c(0.3,0.9,1.5, 0, 0.9),datas)
## Select parameters starting values with genlog_slider
datas <- rgenlog(10000, 1.5,2,2, 0)
if (manipulate::isAvailable()) {
 genlog_slider(datas, return_var = 'parameters', skew = T) ## choose parameters
} else {
parameters <- c( 1, 1.5, 1.3, 0.5, -.4)
}
genlog_mle_sk(parameters, datas)
```
genlog\_simu *Simulating the Generalized logistic distribution*

#### Description

Creating a simulation of the generalized logistic distribution maximum likelihood estimation of the parameters with parallelized processing code using the foreach package.

#### Usage

```
genlog_simu(real.par, init.par, sample.size = 100,
            k = 1000, seed = 555, threads = 1, progress.bar = T)
```
#### Arguments

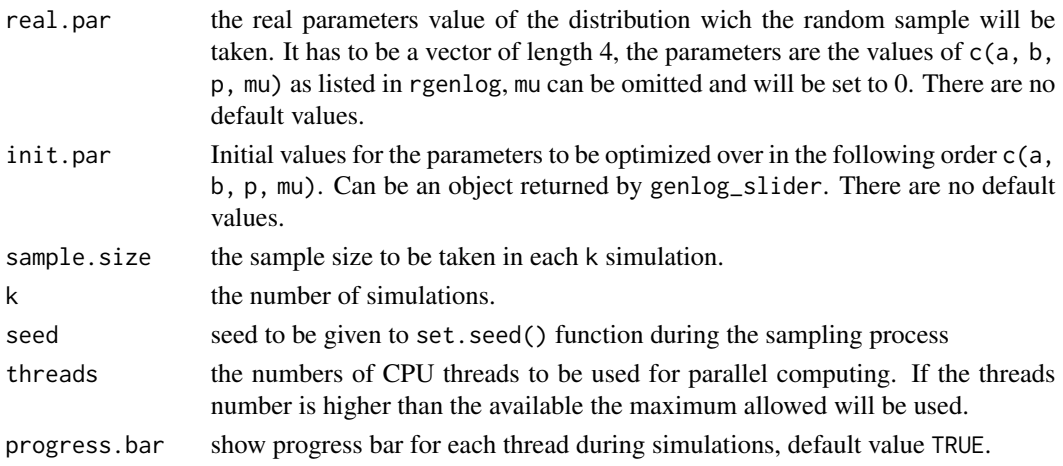

### <span id="page-9-0"></span>Details

The used distribution for this package is given by:

$$
f(x) = ((a+b*(1+p)*(abs(x-mu)^p))*exp(-(x-mu)*(a+b*(|x-mu|^p))))/((exp(-(x-mu)*(a+b*(|x-mu|^p)))+1)^2
$$

For more about the distribution use help(dgenlog).

#### Value

It returns a data.frame with k rows (each simulation) and 7 columns with the following information: a, b, p and mu are estimations using maximum likelihood estimation, for more info help(genlogis\_mle) sample.size The sample size used for each k simulation. convergence The estimation's convergence status.

#### References

Rathie, P. N. and Swamee, P. K. (2006) *On a new invertible generalized logistic distribution approximation to normal distribution*, Technical Research Report in Statistics, 07/2006, Dept. of Statistics, Univ. of Brasilia, Brasilia, Brazil.

#### Examples

genlog\_simu(real.par =  $c(0.3, 0.9, 1.5, 0.0)$ , init.par =  $c(0.9, 0.3, 0.2, 0.0)$ , sample.size =  $100$ ,  $k = 50$ , threads = 2, seed = 200)

genlog\_simu\_sk *Simulating the Generalized logistic distribution with skewness*

#### **Description**

Creating a simulation of the generalized logistic distribution with skewness maximum likelihood estimation of the parameters with parallelized processing code using the foreach package.

#### Usage

```
genlog_simu_sk(real.par, init.par, sample.size = 100,
            k = 1000, seed = 555, threads = 1, progress.bar = T)
```
#### Arguments

real.par the real parameters value of the distribution wich the random sample will be taken. It has to be a vector of length 5, the parameters are the values of  $c(a, b, c)$ p, mu) as listed in rgenlog, mu can be omitted and will be set to 0. There are no default values.

# <span id="page-10-0"></span>genlog\_slider 11

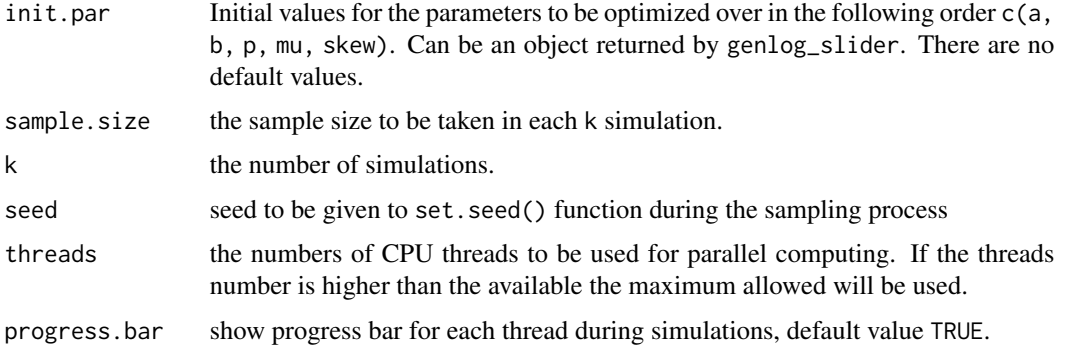

#### Details

The used distribution for this package is given by:

 $f(x) = 2 * ((a+b*(1+p)*(abs(x-mu)^p))*exp(-(x-mu)*(a+b*(abs(x-mu)^p))))(((exp(-(x-mu)*(a+b*(abs(x-mu)^p))))$ 

# Value

It returns a data.frame with k rows (each simulation) and 7 columns with the following information: a, b, p and mu are estimations using maximum likelihood estimation, for more info help(genlogis\_mle) sample.size The sample size used for each k simulation. convergence The estimation's convergence status.

#### References

Rathie, P. N. and Swamee, P. K (2006) *On a new invertible generalized logistic distribution approximation to normal distribution*, Technical Research Report in Statistics, 07/2006, Dept. of Statistics, Univ. of Brasilia, Brasilia, Brazil.

Azzalini, A. (1985) *A class of distributions which includes the normal ones*. Scandinavian Journal of Statistics.

#### Examples

```
genlog_s_{sum}sk(real.par = c(0.3, 0.9, 1.5, 0.0, .9), init.par = c(0.9, 0.3, 0.2, 0.0, .9),
            sample.size = 100, k = 50, threads = 2, seed = 200)
```
genlog\_slider *Slider for generalized logistic*

#### Description

Make a generalized logistic distribution slider to compare histogram with theoretical distribution

#### Usage

genlog\_slider(data, return\_var = NULL, mu\_range = 10, skew = F)

#### Arguments

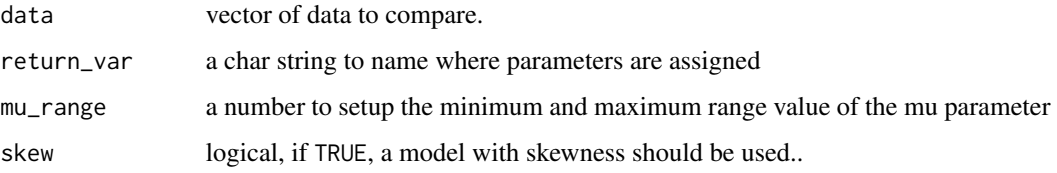

#### Details

There is a small gear in the top left of the graphic where you can slide the parameters @param a,b,p,mu. The used distribution for this package is given by:

$$
f(x) = ((a+b*(1+p)*(abs(x-mu)^p))*exp(-(x-mu)*(a+b*(|x-mu|^p))))/((exp(-(x-mu)*(a+b*(|x-mu|^p)))+1)^2
$$

If the density function is not printed it is not defined for these parameters.

For skew = T the model used is

The used distribution for is given by:

 $f(x) = 2 * ((a+b*(1+p)*(abs(x-mu)^p))*exp(-(x-mu)*(a+b*(abs(x-mu)^p))))(((exp(-(x-mu)*(a+b*(abs(x-mu)^p))))$ 

#' for more information about the model (help(dgenlog\_sk)) If the density function is not printed it is not defined for these parameters.

help(dgenlog) for parameters restrictions.

This function requires RStudio to run.

#### Value

The function plots a interactive graphic in RStudio Viewer panel. Also, the parameters a, b, p and mu can be returned to return\_var if asked in the graphic.

#### References

Rathie, P. N. and Swamee, P. K (2006) *On a new invertible generalized logistic distribution approximation to normal distribution*, Technical Research Report in Statistics, 07/2006, Dept. of Statistics, Univ. of Brasilia, Brasilia, Brazil.

Azzalini, A. (1985) *A class of distributions which includes the normal ones*. Scandinavian Journal of Statistics.

# genlog\_slider 13

# Examples

```
## Not run:
datas <- rgenlog(1000)
if (manipulate::isAvailable()) {
  genlog_slider(datas, return_var = 'parameters')
 }
```
## End(Not run)

# <span id="page-13-0"></span>Index

∗ genlogis distrib, [2](#page-1-0) distrib\_sk, [3](#page-2-0) genlog\_mle, [5](#page-4-0) genlog\_mle\_sk, [7](#page-6-0) genlog\_simu, [9](#page-8-0) genlog\_simu\_sk, [10](#page-9-0) genlog\_slider, [11](#page-10-0) dgenlog *(*distrib*)*, [2](#page-1-0) dgenlog\_sk *(*distrib\_sk*)*, [3](#page-2-0) distrib, [2](#page-1-0) distrib\_sk, [3](#page-2-0) genlog\_mle, [5](#page-4-0) genlog\_mle\_sk, [7](#page-6-0) genlog\_simu, [9](#page-8-0) genlog\_simu\_sk, [10](#page-9-0) genlog\_slider, [11](#page-10-0) pgenlog *(*distrib*)*, [2](#page-1-0) pgenlog\_sk *(*distrib\_sk*)*, [3](#page-2-0) qgenlog *(*distrib*)*, [2](#page-1-0) qgenlog\_sk *(*distrib\_sk*)*, [3](#page-2-0) rgenlog *(*distrib*)*, [2](#page-1-0) rgenlog\_sk *(*distrib\_sk*)*, [3](#page-2-0)